Sixth Grade to Seventh Grade Summer Work-Due 1st week of school. Name\_

Show all Work on this paper. DO NOT use calculator unless indicated. Box answers. **Rewrite in column form, line up the decimal point. Add.**

1) 66.9 + 3.847 2) 34.7 + 79.21

3)  $39 + 69.5$  4)  $40.5 + 85.58$ 

5)  $94.1 + 9.93$  6)  $43.024 + 14.4$ 

# Rewrite in column form, line up the decimal point. Subtract.

7)  $181.9 - 34.422$ 8)  $533.1 - 165.8$ 

9)  $574.97 - 367.8$ 

10)  $693.96 - 502.7$ 

11)  $380.9 - 17.76$ 

12)  $659.7 - 144.2$ 

# **Rewrite in column form. Multiply. Show all work.**

13)  $10.1 \times 5.68$  14)  $10.9 \times 11.5$ 

15)  $0.7 \times 11.52$  16)  $8.4 \times 0.849$ 

17)  $10.358 \times 7.8$  18)  $6.9 \times 2$ 

**Rewrite each so you can show long division. Move decimal point. Divide and show all steps.**

19)  $11.3 \div 0.4$  20)  $10.55 \div 0.5$ 

21)  $24.2 \div 0.8$  22)  $4.305 \div 0.7$ 

23)  $26.1 \div 30$  24)  $6 \div 15$ 

Find common deonominator. Add fractions. Reduce answer if possible.

$$
25) \frac{1}{2} + \frac{11}{8} \qquad \qquad 26) \frac{8}{7} + \frac{9}{5}
$$

$$
27) \ 2 + \frac{7}{4} \qquad \qquad 28) \ \frac{1}{2} + \frac{3}{4}
$$

$$
29) \frac{7}{6} + \frac{7}{5}
$$
  $30) \frac{3}{2} + \frac{1}{3}$ 

 $-5-$ 

Change to improper fraction. Find common denominaotr. Add fractions. Reduce answer if possible.

$$
31) \ 4\frac{3}{5} + 4\frac{3}{4} \qquad \qquad 32) \ 3\frac{5}{6} + 3\frac{4}{7}
$$

$$
33)\ \frac{8}{3} + \frac{7}{8}
$$
\n
$$
34)\ \frac{6}{5} + \frac{13}{6}
$$

Change to improper fraction. Find common denominator. Subtract-Reduce.

$$
35) \ 4\frac{1}{6} - \frac{6}{5} \qquad \qquad 36) \ 3\frac{1}{8} - \frac{7}{5}
$$

$$
37) \frac{11}{8} - \frac{1}{4} \qquad \qquad 38) \frac{8}{3} - \frac{1}{2}
$$

**Change to improper fraction. Multiply. Reduce if necessary.**

$$
39) \frac{19}{6} \cdot \frac{52}{9} \tag{40} \frac{2 \cdot \frac{19}{10}}{10}
$$

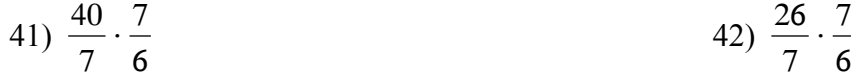

42) 
$$
\frac{26}{7} \cdot \frac{7}{6}
$$

Change to improper fractions. Divide. (Keep-Change-Flip).

43) 
$$
\frac{10}{7} \div 1\frac{9}{10}
$$
 44)  $1\frac{1}{3} \div 3$ 

45) 
$$
\frac{1}{3} \div \frac{7}{4}
$$
 46)  $1\frac{2}{7} \div \frac{1}{4}$ 

Add.

 $47) -4 + -7$ 48)  $-7+4$ 

49)  $-5+8$ 50)  $-7+5$ 

51)  $3 + -8$ 52)  $-5 + -7$ 

#### Subtract:

53)  $(-6) - 6$ 54)  $4 - 8$ 

55)  $(-7) - (-2)$ 56)  $8 - 4$ 

57)  $4 - 4$ 58)  $4-1$ 

# Find each product.

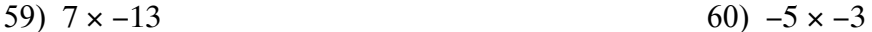

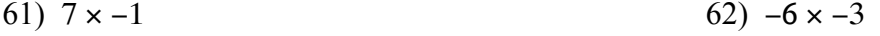

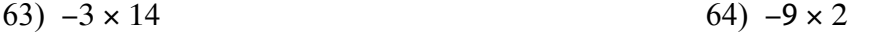

# Find each quotient.

66)  $-39 \div -3$ 65)  $-220 \div 20$ 

67)  $-78 \div 13$ 68)  $-60 \div -12$ 

69)  $160 \div 16$ 70)  $-10 \div 10$ 

# Write the prime factorization of each. Do not use exponents.

71) 245

72) 392

73) 234

74) 238

75) 243

76) 310

# Find the Greatest Common Factor of each.

77) 56, 42

78) 42, 28

79) 32, 24

80) 45, 30

81) 26, 39

82) 24, 36

#### **Evaluate each expression. PEMDAS** Parentheses-Exponents (Multiplication-Division) (Addition-Subtraction)

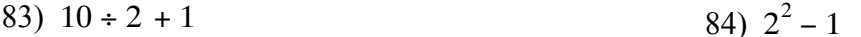

 $85) 6 + 5 + 2$ 86)  $2 \times 4 \times 2$ 

88)  $8 + 3 - (10 - 9)$ 87)  $2 + 10 \div 2 \times 6$ 

90)  $5 - 8 \div (9 - 5)$ 89)  $6 - 3 \times 6 \div 6$ 

#### **Evaluate each expression. PEMDAS**

93) 
$$
6 \times 5 + 6 + 4^2
$$
  
94)  $4 - (4 \div 4)^3 + 5$ 

95) 
$$
16 \div (4 \times 6 - 5 \times 4)
$$
  
96)  $2 \times 4 \times (1 + 7) \div 4$ 

Solve each equation. Add or subtract to get "x" by itself on the left side.

$$
97) \ \ x - 5 = 10 \tag{98} \ \ x - 3 = -5
$$

101)  $r - 10 = -24$ 

102) 
$$
n + 3 = 10
$$

Solve each equation. Divide to get : x" by itself on the left hand side.

103)  $30n = 300$ 104)  $21x = -336$ 

105)  $23n = 230$ 

 $106) -28n = 308$ 

Solve each equation. Multiply both sides by the denominator to get "x" by itself on the left side.

109) 
$$
\frac{r}{13} = 4
$$
 110)  $\frac{a}{17} = -13$ 

111) 
$$
\frac{n}{13} = -5
$$
 112)  $\frac{a}{17} = -3$ 

$$
-15-
$$

**Find the area of each. Use formula Area=length x width. Show the numbers you are multiplying by writing in the formula first. Include Units in Answer.**

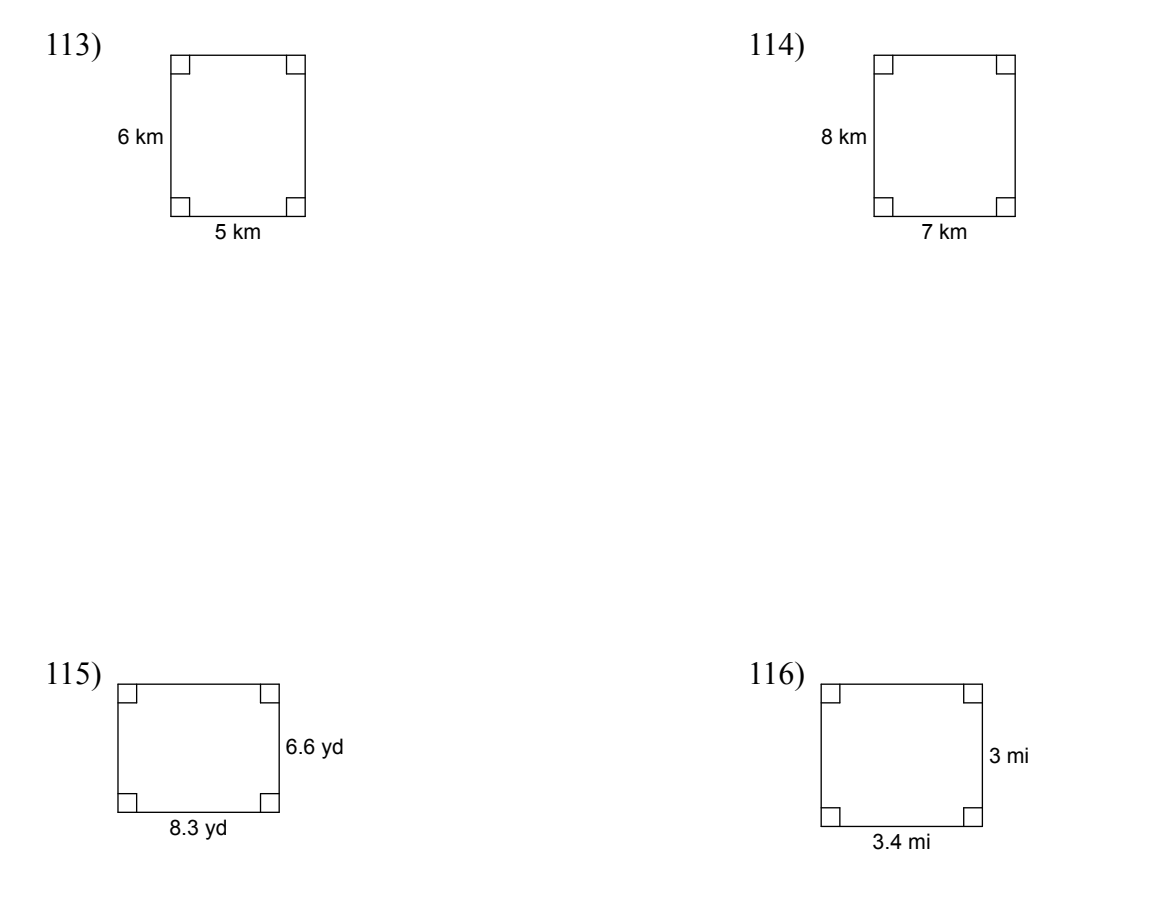

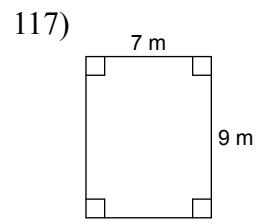

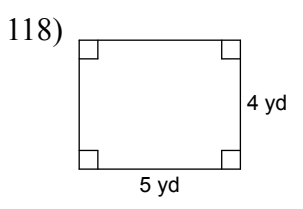

Find the area of each triangle. Area =  $(1/2)$ base times height.

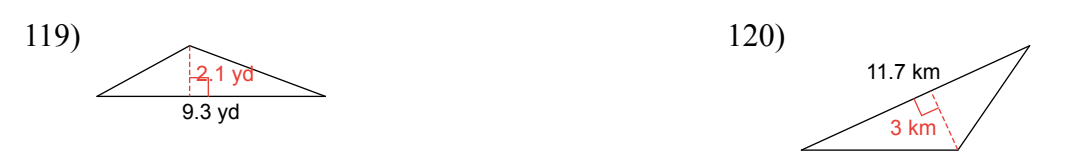

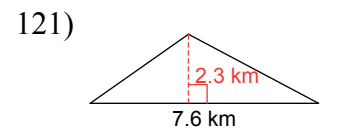

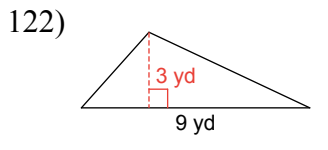

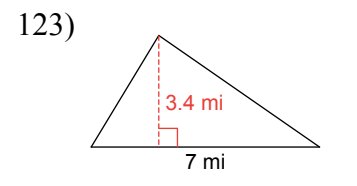

 $124)$  $7.9 \text{ cm}$  $\frac{1}{12}$  cm

Answers to Show all Work on this paper. DO NOT use calculator unless indicated. Box answer

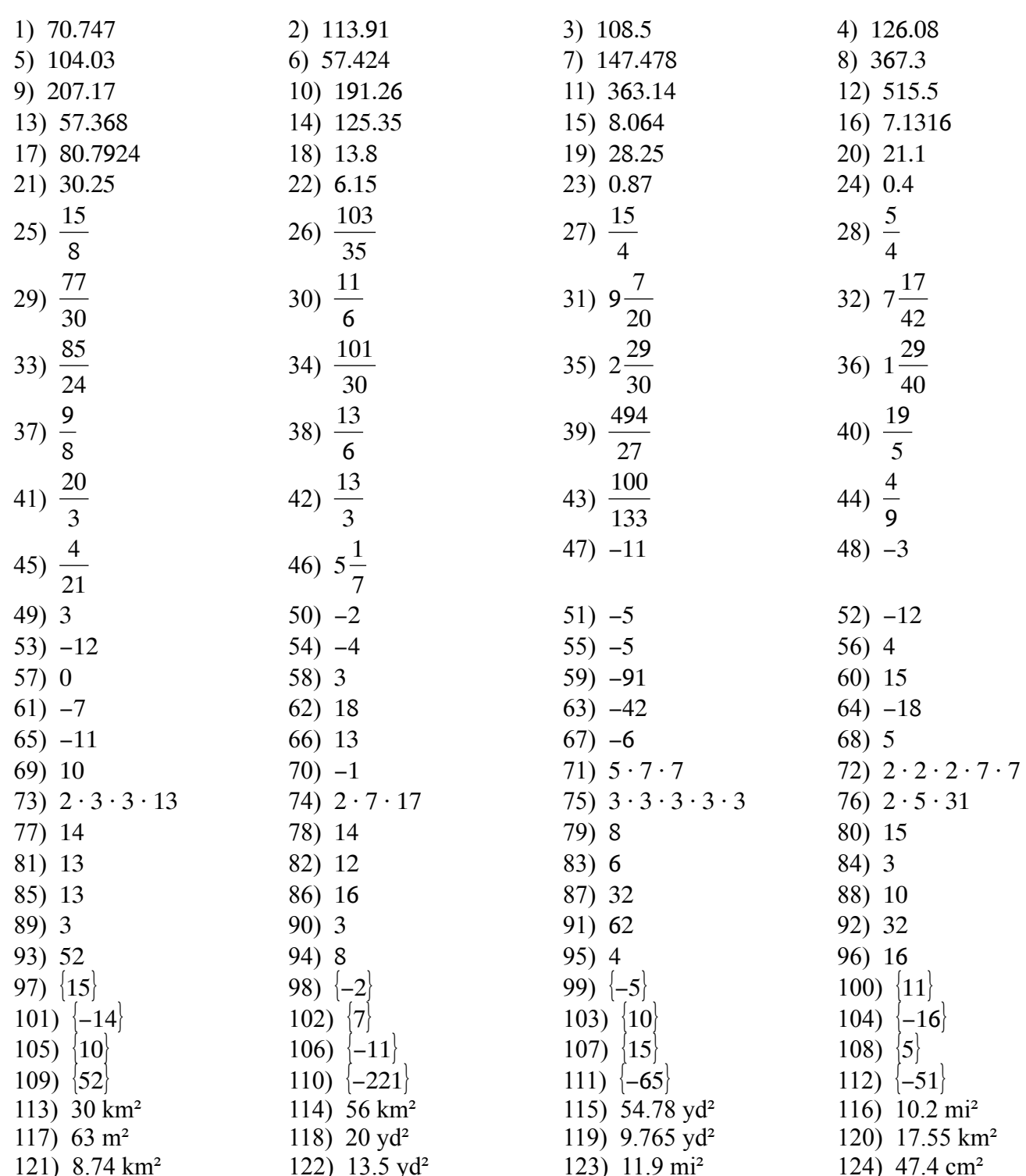